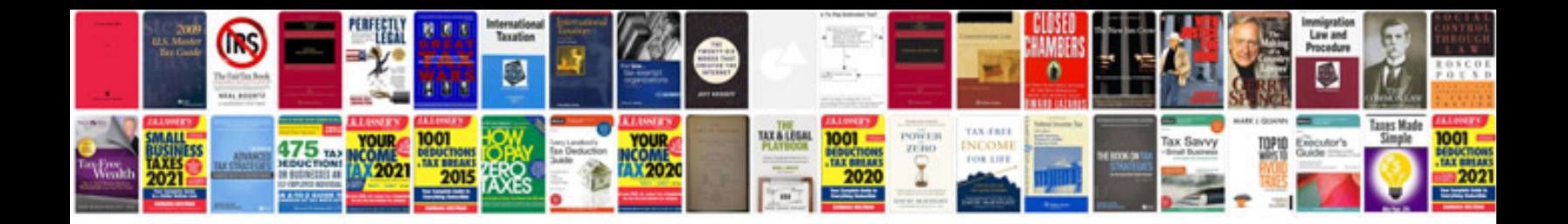

**How to make a a form to fill**

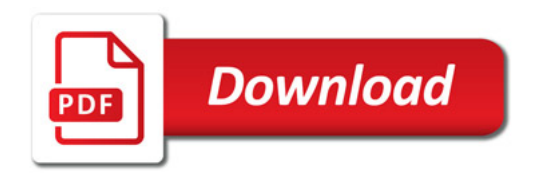

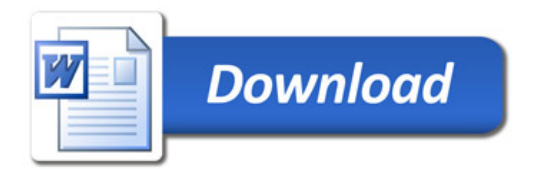